# **BAB III OBJEK DAN METODE PENELITIAN**

#### **3.1 Objek Penelitian**

Penelitian ini menganalisis mengenai pengaruh pelaksanaan program periklanan terhadap proses keputusan pembelian mobil Suzuki APV. Adapun yang menjadi objek dalam penelitian sebagai variabel bebas (*independent variable*) atau disebut juga variabel eksogen adalah pelaksanaan program periklanan yang terdiri dari lima dimensi yaitu tujuan *(mission),* anggaran *(money)*, pesan *(message),* media dan evaluasi *(measurement)*.

 Objek yang merupakan variabel terikat (*dependent variable*) atau disebut juga variabel endogen adalah proses keputusan pembelian yang terdiri dari lima dimensi yaitu pengenalan kebutuhan, pencarian informasi, evaluasi alternatif, keputusan pembelian dan perilaku pasca pembelian.

 Objek yang dijadikan responden penelitian ini adalah anggota APV Bandung Club. Dari objek penelitian ini, maka akan dianalisis mengenai pengaruh program pelaksanaan program periklanan terhadap proses keputusan pembelian mobil Suzuki APV. AKA

#### **3.2 Metode Penelitian**

#### **3.2.1 Jenis Penelitian dan Metode yang Digunakan**

Berdasarkan tingkat penjelasan dan bidang penelitian, maka jenis penelitian ini adalah penelitian *deskriptif* dan v*erifikatif*. Dalam hal ini Sugiyono (2004:11) menjelaskan bahwa: "penelitian d*eskriptif* adalah penelitian yang dilakukan untuk mengetahui nilai variabel mandiri, baik satu variabel mandiri atau lebih tanpa

membuat perbandingan atau menghubungkan dengan variabel lain". Penelitian *deskriptif* disini bertujuan untuk memperoleh deskripsi atau gambaran mengenai pelaksanaan program periklanan dan bagaimana tanggapan masyarakat terhadap proses keputusan pembelian mobil Suzuki APV.

Adapun *verifikatif* pada dasarnya ingin menguji kebenaran dari suatu hipotesis yang dilaksanakan melalui pengumpulan data di lapangan (Suharsimi Arikunto 2002:7). Dalam penelitian ini diuji mengenai pengaruh pelaksanaan program periklanan terhadap proses keputusan pembelian mobil Suzuki APV.

Berdasarkan jenis penelitian di atas yaitu penelitian *deskriptif* dan *verifikatif*  yang dilaksanakan melalui pengumpulan data dilapangan, maka metode yang digunakan dalam penelitian ini adalah metode *survei explanatory*. Menurut Ker Linger yang dikutip oleh Sugiyono (2004:7), bahwa yang dimaksud dengan metode *survey* adalah:

Metode penelitian yang dilakukan pada populasi besar maupun kecil, tetapi data yang dipelajari adalah data dari sampel yang diambil dari populasi tersebut, sehingga ditemukan kejadian-kejadian relatif, distribusi, dan hubungan-hubungan antar variabel sosiologis maupun psikologis.

Selain itu karena penelitian ini dilakukan pada kurun waktu kurang dari 1 tahun maka metode penelitian yang digunakan adalah *cross sectional method,* yaitu metode penelitian dengan cara mempelajari objek dalam kurun waktu tertentu (tidak berkesinambungan dalam jangka waktu panjang). (Husain Umar, 2001:45).

Penelitian yang menggunakan metode ini, informasi dari sebagian populasi dikumpulkan langsung ditempat kejadian secara empirik dengan tujuan untuk mengetahui pendapat dari sebagian populasi terhadap objek yang sedang diteliti.

# **3.2.2 Operasionalisasi Variabel**

Variabel yang dikaji dalam penelitian ini ialah pelaksanan program periklanan dan proses keputusan pembelian. Adapun sebagai variabel X adalah pelaksanaan program periklanan, sedangkan proses keputusan pembelian sebagai variabel Y. Untuk lebih jelasnya dapat kita lihat pada tabel operasionalisasi variabel dibawah ini:

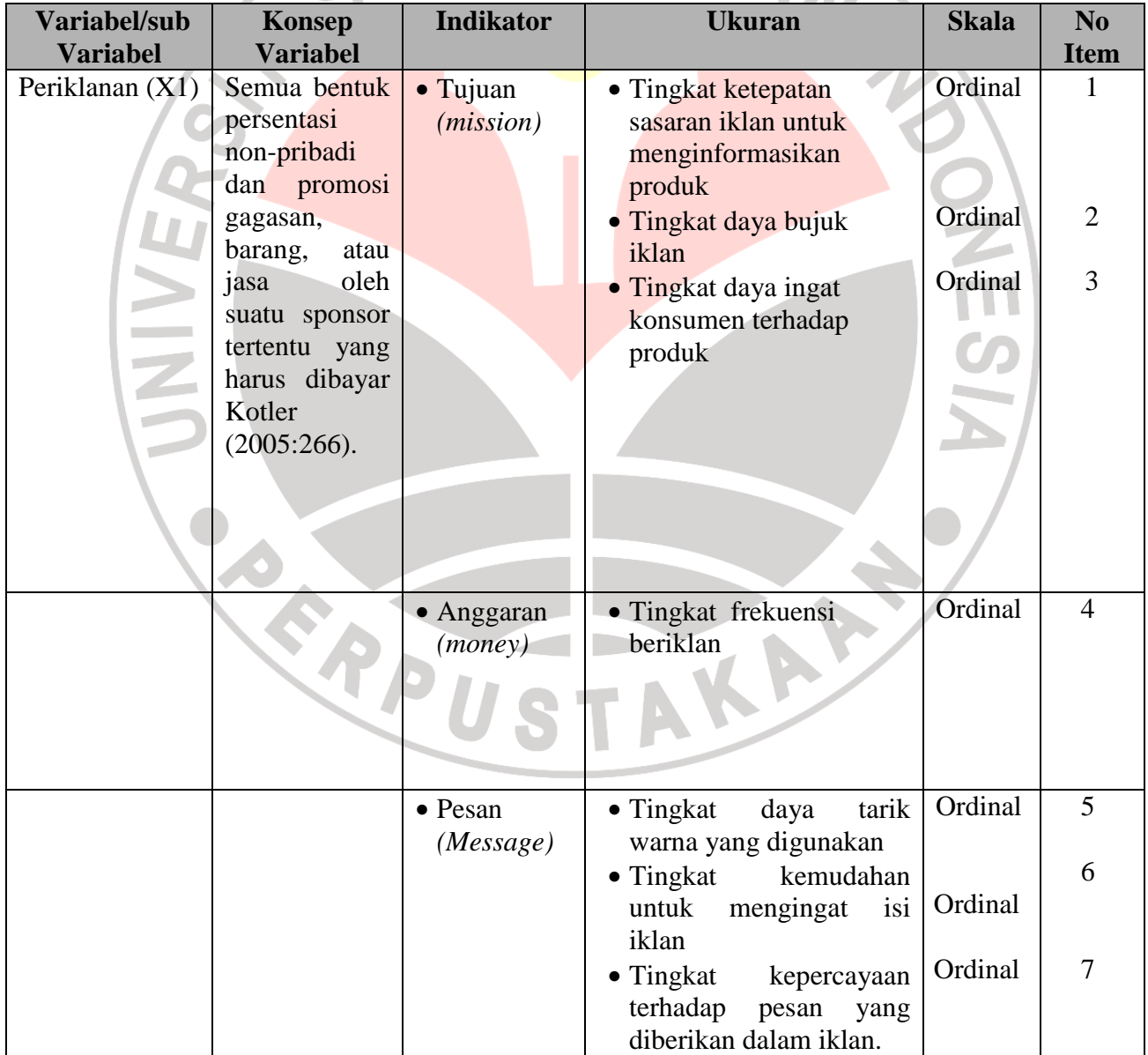

#### **TABEL 3.1**   $\mathbf C$ **OPERASIONALISASI VARIABEL**

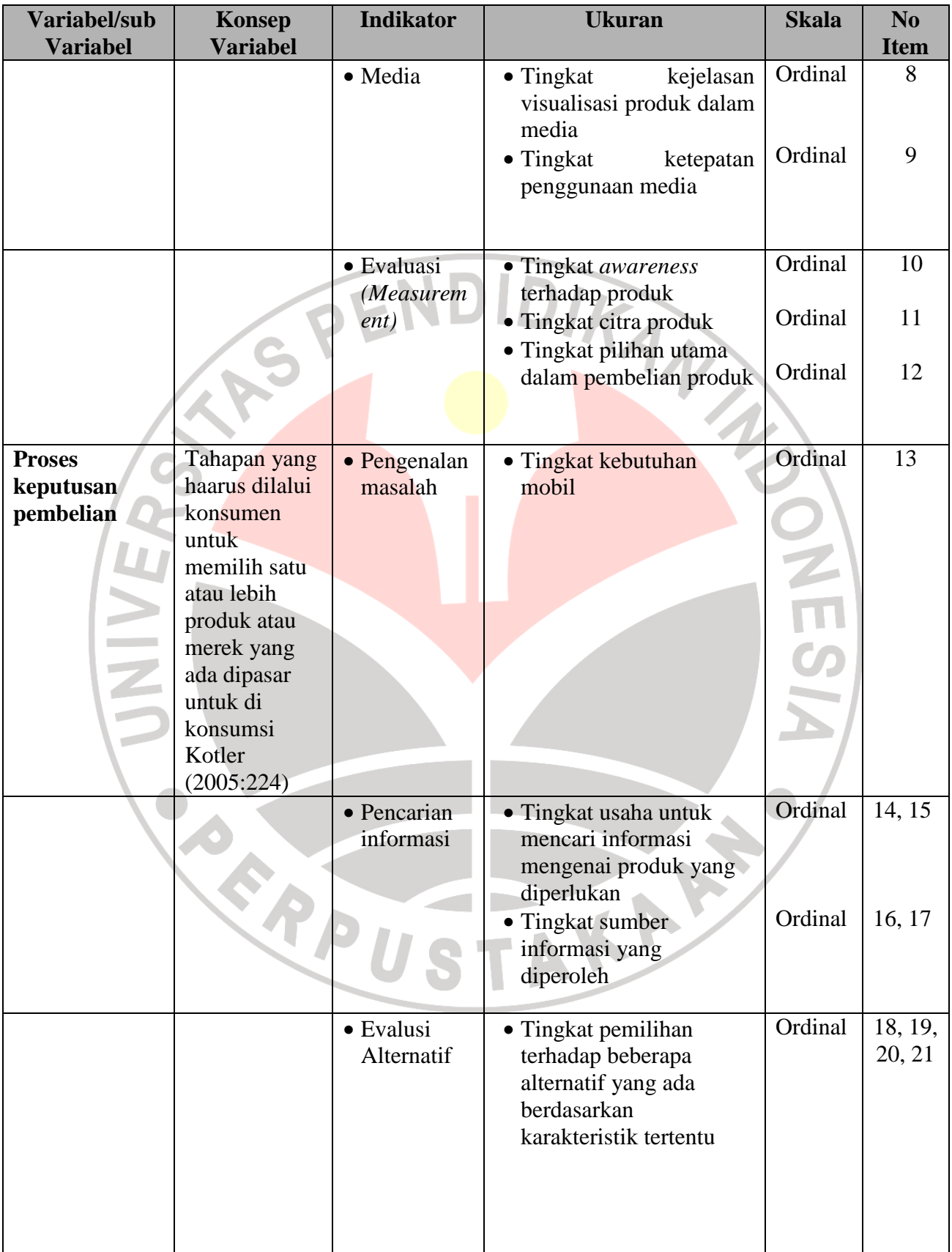

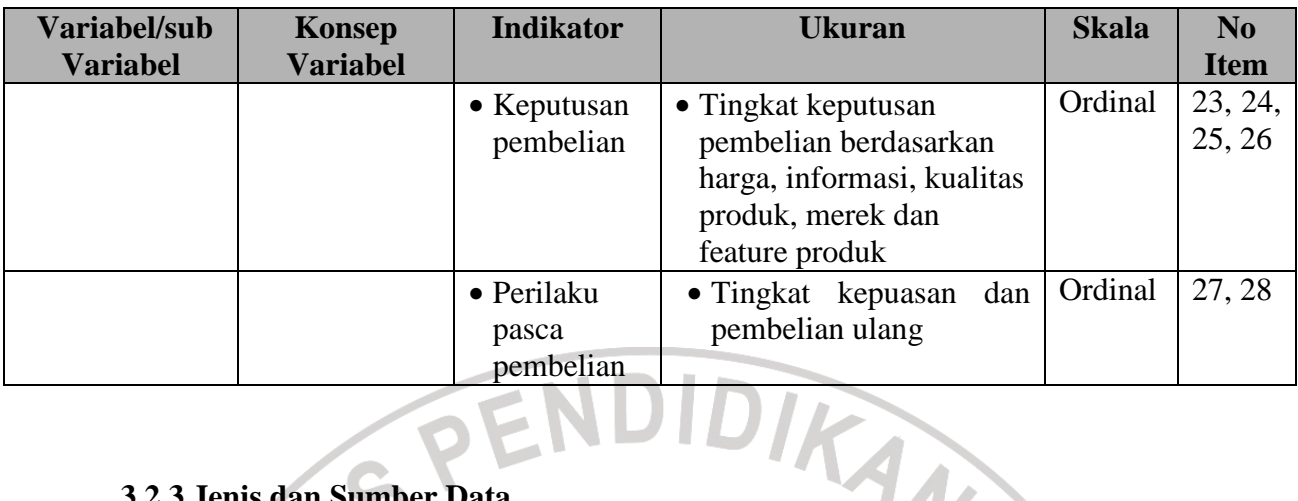

### **3.2.3 Jenis dan Sumber Data**

Menurut Sugiyono (2003:129) berdasarkan sumbernya, data dibedakan menjadi dua yaitu : data primer dan data sekunder. Data primer adalah data yang diperoleh dari hasil penelitian langsung secara empirik kepada pelaku langsung atau yang terlibat langsung dengan menggunakan teknik pengumpulan data tertentu. Sedangkan data sekunder adalah data yang diperoleh dari pihak lain atau hasil penelitian pihak lain yang berasal dari buku-buku, literatur, artikel dan tulisan-tulisan ilmiah.

Data primer dan data sekunder di atas diperoleh dari sumber data. Sumber data adalah segala sesuatu yang dapat memberikan keterangan tentang data. Sumber data primer adalah pelaku yang terlibat langsung dengan karaktek yang diteliti sedangkan sumber data sekunder adalah karakter hasil liputan lain. Lebih jelasnya mengenai data dan sumber data yang dipergunakan dalam penelitian ini, maka penulis mengumpulkan dan menyajikannya dalam Tabel 3.2 berikut:

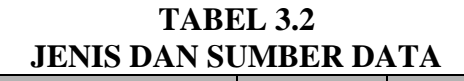

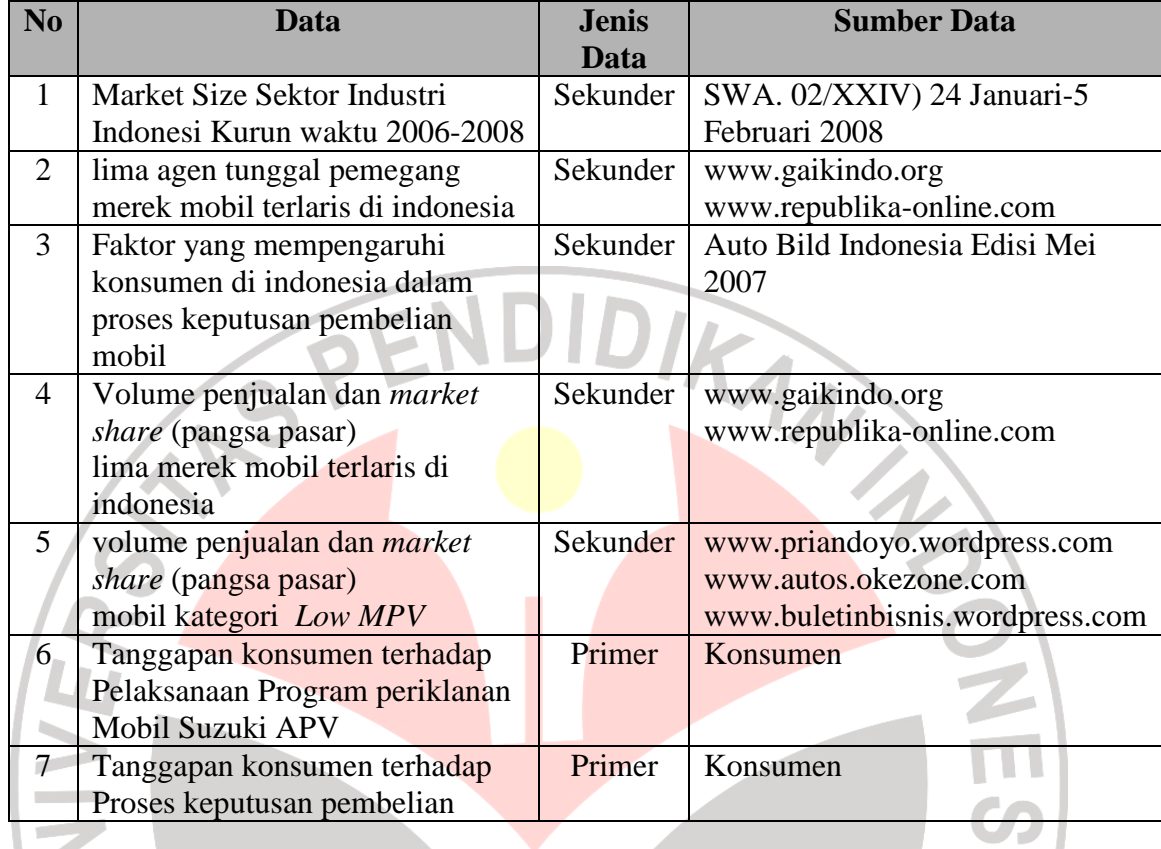

# **3.2.4 Populasi, Sampel dan Teknik Sampling**

# **3.2.4.1 Populasi**

Dalam pengumpulan dan menganalisa suatu data, langkah pertama yang sangat penting adalah menentukan populasi terlebih dahulu. Populasi adalah "wilayah generalisasi yang terdiri atas objek yang mempunyai kuantitas dan karakteristik tertentu yang ditetapkan oleh peneliti untuk dipelajari dan kemudian ditarik kesimpulan" (Sugiyono, 2006:55).

Penentuan populasi harus dimulai dengan penentuan secara jelas mengenai populasi yang menjadi sasaran penelitiannya yang disebut populasi sasaran yaitu populasi yang akan menjadi cakupan kesimpulan penelitian. Jadi apabila dalam sebuah hasil penelitian dikeluarkan kesimpulan, maka menurut etika penelitian kesimpulan tersebut hanya berlaku untuk populasi sasaran yang telah ditentukan.

Berdasarkan pengertian tersebut di atas maka yang menjadi populasi sasaran dalam penelitian ini adalah jumlah anggota APV Bandung Club, yaitu sebanyak 93 orang (Sumber: Ketua Umum APV Bandung Club). Adapun penyebaran anggota populasi APV Bandung Club pada penelitian ini dapat dilihat pada Tabel 3.3 berikut ini:

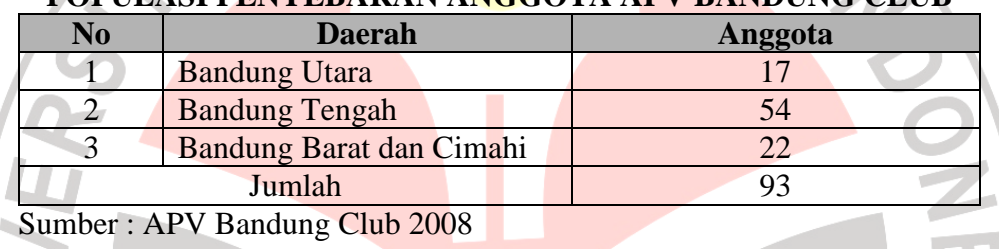

# **TABEL 3.3 POPULASI PENYEBARAN ANGGOTA APV BANDUNG CLUB**

### **3.2.4.2 Sampel**

Untuk pengambilan sampel dari populasi agar diperoleh sampel yang *representatif* dan mewakili, maka diupayakan setiap subjek dalam populasi mempunyai peluang yang sama untuk menjadi sampel.

 Menurut Suharsimi Arikunto (2002:109), yang dimaksud dengan sampel adalah "sebagian atau wakil populasi yang diteliti". Sedangkan menurut Sugiyono (2006:56), yang dimaksud dengan sampel adalah bagian dari jumlah karakteristik yang dimiliki oleh populasi tersebut.

 Dalam suatu penelitian tidak mungkin semua populasi diteliti, dalam hal ini disebabkan beberapa faktor, diantaranya keterbatasan biaya, tenaga, dan waktu yang tersedia. Maka dari itulah peneliti diperkenankan mengambil sebagian dari objek populasi yang ditentukan, dengan catatan bagian yang diambil tersebut mewakili yang lain yang tidak diteliti. Menurut Sugiyono (2006: 56):

Bila populasi besar dan peneliti tidak mungkin mempelajari semua yang ada pada populasi, misalnya karena keterbatasan dana, tenaga, dan waktu, maka peneliti dapat menggunakan sampel yang diambil dari populasi itu. Apa yang dipelajari dari sampel itu kesimpulannya akan diberlakukan untuk populasi. Untuk itu sampel dari populasi harus benar-benar mewakili.

Jadi, sampel merupakan bagian dari populasi yang diambil datanya untuk diolah dan dianalisis. Kesimpulan dari hasil penelitian tersebut akan diberlakukan untuk populasi, oleh karena itu sampel yang diambil dari populasi harus betulbetul representatif.

Untuk menentukan sampel menurut Harun Al-Rasyid (1994-44) adalah :

$$
n = \frac{n_o}{1 + \frac{n_o}{N}}
$$

Sedangkan n<sub>0</sub> dapat dicari dengan menggunakan rumus sebagai berikut :

$$
n_0 = \frac{Z(1-\frac{\alpha}{2})S}{\delta}
$$

L

*n*Harun Al-Rasyid (1994-44)

KAP

Keterangan :

- $N = Populasi$
- $n =$ Ukuran sampel

 $n_0 =$  Banyaknya sampel yang diambil dari seluruh unit

2

1

 $\overline{\phantom{a}}$  $\overline{\phantom{a}}$  $\overline{\phantom{a}}$ 

 $\rfloor$ 

S = Simpangan baku untuk variabel yang diteliti dalam populasi dengan menggunakan *Deming's Empirical Rule*.

 Berdasarkan rumus tersebut, maka dapat dihitung besarnya sampel dari jumlah populasi yang ada, yaitu sebagai berikut :

a. Distribusi skor berbentuk kurva distribusi

b. Jumlah item  $= 28$ 

- c. Nilai tertinggi skor responden : (28 X 5) = 140
- d. Nilai terendah skor responden :  $(28 \text{ X } 1) = 28$
- e. Rentang = Nilai tertinggi Nilai terendah = 140 28 = 112
- f.  $S =$  Simpangan baku untuk variabel yang diteliti dalam populasi (populasi *standar deviator*) diperoleh :

 $S = (0,21) \cdot (112) = 23,52$ 

Keterangan :  $S = (0,21)$ , berdasarkan pengamatan dari jawaban responden

yang berbentuk kurva kiri $\sum$ , artinya jawaban responden

AKAF

kebanyakan ada di skor 4 dan 5.

g. Dengan derajat kepercayaan

$$
= 95 % \text{ dimana } \alpha = 0,05, Z (1 - \frac{\alpha}{2}) = 0,975 = 1,96
$$

(Lihat tabel Z yaitu tabel nominal baku akan diperoleh nilai 1,96)

h. Jadi n<sub>o</sub> = 
$$
\left[\frac{1,96 \times 23,52}{5}\right]^2 = 85,00
$$
  
i. n =  $\frac{85}{1 + \frac{85}{93}} = 44,7 \approx 45$  orang.

 Untuk keperluan penelitian ukuran sampel ditambah 5, sehingga ukuran sampel dalam penelitian ini menjadi 50 orang.

| PROPORSI PENYEBARAN SAMPEL |                          |    |                   |
|----------------------------|--------------------------|----|-------------------|
| No                         | <b>Merek Mobil</b>       |    |                   |
|                            | <b>Bandung Utara</b>     | 17 | $17/93$ X 50 = 9  |
|                            | <b>Bandung Tengah</b>    | 54 | $54/93$ X 50 = 29 |
|                            | Bandung Barat dan Cimahi | 22 | $22/93$ X 50 = 12 |
| Jumlah                     |                          | 93 | 50                |

**TABEL 3.4 PROPORSI PENYEBARAN SAMPEL** 

Sumber : APV Bandung Club 2008

#### **3.2.4.3 Teknik Sampling**

Teknik sampling merupakan teknik pengambilan sampel untuk menentukan *sample* yang akan digunakan dalam peneltian, sehingga dapat diperoleh nilai karakteristik perkiraan (*estimate value*). Sugiyono (2006:73) mengemukakan bahwa :"Teknik sampling adalah merupakan teknik pengambilan sampel".

Dalam penelitian ini digunakan teknik *probability sampling*, yaitu teknik sampling yang memberikan peluang yang sama bagi setiap unsur atau anggota sampel, khususnya *simple random sampling*. Menurut Harun Al Rasyid (1994:61) s*imple random sampling* adalah cara pengambilan sampel dari populasi sedemikian rupa sehingga setiap satuan sampling dalam populasi mempunyai peluang yang sama besar untuk terpilih dan itu diketahui sebelum pemilihan dilakukan.

 Cara kerja/teknik pengambilan anggota sampel digunakan cara undian. Cara undian untuk memilih sampel cukup representatif dan murni karena terhadap unsur-unsur populasi diberikan kesempatan dan peluang yang sama untuk terpilih sebagai sampel penelitian. Adapun langkah-langkah yang dilakukan dalam teknik ini adalah :

- 1. Tentukan populasi sasaran. Dalam penelitian ini yang menjadi populasi sasaran adalah anggota APV Bandung Club yang berjumlah 93 orang.
- 2. Buat potongan kertas sebanyak 93, kemudian diberi nomor dari satu sampai 93.
- 3. Kertas yang telah dibubuhi nomor kemudian digulung dan dikumpulkan ke satu tempat, misalnya kaleng.
- 4. Mengambil satu persatu kertas pada kaleng secara acak. Agar kesempatan dipilih tetap sama, maka kertas yang telah terambil dikembalikan lagi sehingga jumlah populasi tetap sama. Kesempatan untuk terpilih dua kali sangat tipis dan bila terjadi tidak dianggap tetapi kembalikan lagi sehingga jumlah populasi tetap sama.

### **3.2.5 Teknik Pengumpulan Data**

 Teknik pengumpulan data merupakan suatu proses pengadaan untuk keperluan penelitian dimana data yang terkumpul untuk menguji hipotesis yang telah dirumuskan. Data yang diperoleh dalam penelitian ini didapatkan dengan menggunakan teknik sebagai berikut:

1. Kuesioner/Angket, yaitu teknik pengumpulan data primer melalui penyebaran angket yang merupakan daftar pertanyaan yang dibuat secara tertulis dan disusun sedemikian rupa sehubungan dengan masalah yang sedang diteliti kepada pengguna mobil Suzuki APV. Dalam penelitian ini kuesioner atau angket berlaku sebagai data primer. Angket yang digunakan dan disebarkan pada responden merupakan angket tertutup yaitu angket dengan item-item pertanyaan angket yang disusun dengan memberikan alternatif jawaban yang disediakan oleh peneliti, sehingga mempermudah peneliti dalam melakukan analisis data dari seluruh angket sehingga dapat menghemat waktu.

- 2. Studi literatur, yaitu usaha untuk mengumpulkan informasi yang berhubungan dengan teori-teori yang ada kaitannya dengan masalah dan variabel yang diteliti.
- 3. Riset lapangan yaitu melakukan pengamatan langsung ke objek yang dijadikan sasaran. Peneliti berfungsi sebagai pengumpul data, sedangkan responden yaitu anggota APV Bandung Club sebagai pemberi data atau sumber data bagi peneliti.

#### **3.2.6 Pengujian Validitas dan Reliabiltas**

#### **3.2.6.1 Validitas**

Di dalam penelitian, data mempunyai kedudukan paling tinggi karena data merupakan pengambaran variabel yang diteliti dan fungsinya sebagai pembentukan hipotesis. Oleh karena itu benar tidaknya data tergantung dari baik tidaknya instrumen pengunpulan data. Instrumen yang baik harus memenuhi dua syarat yaitu *valid* dan *reliabel*.

Validitas adalah suatu ukuran yang menunjukan tingkat kevalidan dan kesahihan suatu instrument. Suatu instrument yang valid atau sahih mempunyai validitas yang tinggi. Sebaliknya instrument yang kurang berarti memiliki validitas rendah (Suharsimi Arikunto, 2002:145).

Tipe validitas yang digunakan adalah validitas konstruk yang menentukan validitas dengan cara mengkorelasikan antar skor yang diperoleh dari masingmasing item berupa pertanyaan dengan skor totalnya. Skor total ini merupakan nilai yang diperoleh dari penjumlahan semua skor item. Korelasi antar skor item dengan skor totalnya harus signifikan. Berdasarkan ukuran statistik, bila ternyata skor semua item yang disusun berdasarkan dimensi konsep berkorelasi dengan skor totalnya, maka dapat dikatakan bahwa alat ukur tersebut mempunyai validitas. Adapun rumus yang dapat digunakan adalah rumus Korelasi *Product Moment* yang dikemukakan oleh Pearson sebagai berikut:

$$
r = \frac{N\Sigma XY - (\Sigma X)(\Sigma Y)}{\sqrt{\left(\left(N\Sigma X^2\right) - \left(\Sigma X^2\right)\left(N\Sigma Y^2 - \left(\Sigma Y^2\right)\right)\right)}}
$$

(Suharsimi Arikunto, 2006 :170)

Dimana:

 $r =$  koefisien korelasi antara variabel X dan variabel Y, dua variabel yang dikorelasikan.

ANA

 $N =$  Jumlah Sampel

<sup>Σ</sup>*X 2 =* Kuadrat faktor variabel X

<sup>Σ</sup>*Y <sup>2</sup>=* Kuadrat faktor variabel Y

<sup>Σ</sup>*XY =* Jumlah perkalian faktor korelasi variabel X dan Y

 Sedangkan pengujian keberartian koefisien korelasi (y) dilakukan dengan taraf signifikansi 5%. Rumus uji t yang digunakan sebagai berikut :

$$
t = r \frac{\sqrt{n-2}}{\sqrt{1-r^2}} \; ; \; db = n-2
$$

 Keputusan pengujian validitas responden pengguna mobil Suzuki APV dengan menggunakan taraf signifikan sebagai berikut :

- 1. Item pertanyaan yang diteliti dikatakan valid jika t hitung > t tabel
- 2. Item pertanyaan yang diteliti dikatakan tidak valid jika t hitung< t tabel

### **3.2.6.2 Reliabilitas**

Reliabilitas menunjuk pada suatu pengertian bahwa suatu instrumen cukup dapat dipercaya untuk digunakan sebagai alat pengumpul data, karena instrument tersebut sudah baik. Instrumen yang sudah dapat dipercaya, yang reliabel akan menghasilkan data yang dapat dipercaya juga. Reliabel artinya dapat dipercaya, jadi dapat diandalkan. Sedangkan yang dimaksud dengan relibialitas adalah menunjukan suatu pengertian bahwa instrumen cukup dapat dipercaya untuk digunakan sebagai alat pengumpul data karena instrument tersebut sudah baik. Reliabilitas menunjukan tingkat keterandalanertentu (Suharsimi Arikunto, 2002:247).

Pada penelitian ini reliabilitas di cari dengan menggunakan rumus *alpha* atau *Cronbach's alpha (α)* dikarenakan pertanyaan kuesioner yang dipakai merupakan rentangan antara beberapa nilai dalam hal ini menggunakan skala likert 1 sampai dengan 5.

$$
r_{11} = \left(\frac{k}{k-1}\right)\left(1 - \frac{\sum \sigma_b^2}{\sigma_t^2}\right)
$$

(Husein Umar, 2002:146)

KA

Dimana :

 $r_{11}$  = Reliabilitas instrumen

 $k =$ Banyaknya butir pertanyaan

 $\sigma_{_t}^{^{2}}$ = Varians total

 $\sum {\sigma_b}^2$  $=$  Jumlah varian butir

 Jumlah varian butir dapat dicari dengan cara mencari nilai varian tiap butir, kemudian jumlahkan, seperti berikut ini:

$$
\sigma = \frac{\sum X^2 \frac{(\sum X^2)}{n}}{n}
$$

(Husein Umar, 2002:147)

Keputusan uji reliabilitas ditentukan dengan ketentuan sebagai berikut :

- 1) Jika koefisian internal seluruh item  $(r_i) \ge r_{table}$  dengan tingkat signifikasi 5% maka item pertanyaan dikatakan reliabel.
- 2) Jika koefisian internal seluruh item (*ri)* < *rtabel* dengan tingkat signifikasi 5% maka item pertanyaan dikatakan tidak reliabel.

Sedangkan untuk mengadakan interpretasi mengenai besarnya koefisien korelasi menurut Suharsimi Arikunto (2002:245) dapat dilihat pada Tabel 3.6 sebagai berikut:

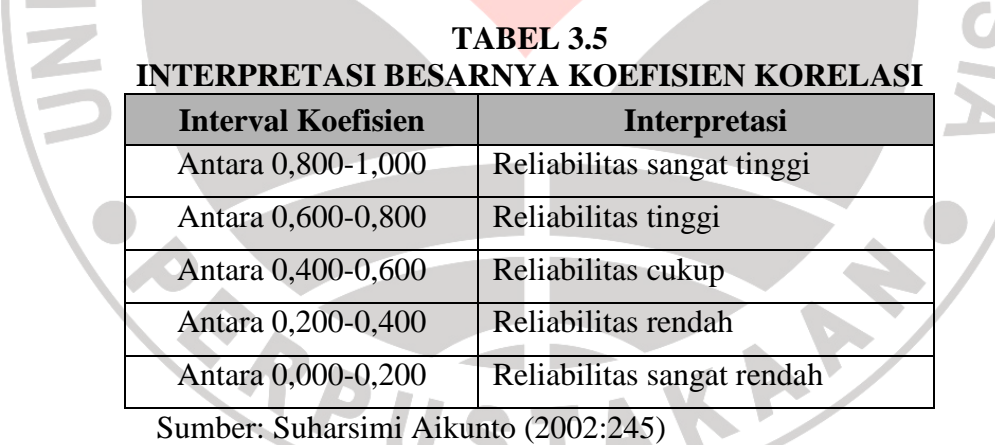

1) Perhitungan validitas dan reliabilitas pertanyaan dilakukan dengan bantuan program aplikasi SPSS 14,0 *for window*.

#### **3.2.6.3 Hasil pengujian Validitas dan Reliabilitas**

Suatu pengujian sangat diperlukan untuk mengetahui apakah instrument yang digunakan untuk mencari data primer dalam sebuah penelitian dan dapat untuk mengukur apa yang seharusnya terukur. Dari penelitian ini yang akan diuji adalah validitas dari instrument pelaksanaan program periklanan sebagai instrument dari pengukuran variabel X *(independent*) dan proses keputusan pembelian sebagai variabel Y.

Berdasarkan jumlah angket yang diuji kepada 30 responden dengan tingkat signifikansi 5% dan derajat kebebasan (df) n-2 atau (30-2=28), maka didapat nilai rtabel 0,374. dapat diketahui semua butir soal dari instrument dinyatakan valid karena skor rhitung lebih besar dari skor rtabel (0,374), sehingga item-item pernyataan tersebut dapat dijadikan sebagai alat ukur dari variabel yang akan diteliti.

Hasil pengukuran validitas dari penelitian ini menunjukkan bahwa pada variabel pelaksanaan progream periklanan yang diperoleh validitas paling tinggi adalah pada dimensi evaluasi periklanan dengan item pertanyaan pilihan produk sebesar 0,893. selain itu validitas paling rendah yang dihasilkan variabel pelkasanaan program periklanan pada dimensi *money/*frekuensi beriklan dengan item pertanyaan frekuensi beriklan sebesar 0,779 hasil validitas variabel pelaksanaan program periklanan.

## **3.2.7 Teknik Analisis Data**

Alat penelitian yang digunakan dalam penelitian ini adalah angket. Angket ini disusun oleh penulis berdasarkan variabel yang terdapat dalam penelitian, yaitu memberikan keterangan dan data mengenai pengaruh pelakasanaan program periklanan terhadap proses keputusan pembelian.

Dalam mengolah hasil angket untuk mengkategorikan hasil perhitungan angket, maka digunakan kriteria penafsiran yang diambil berdasarkan batas-batas tertentu. Berikut ini merupakan kriteria penafsiran hasil perhitungan responden.

# **TABEL 3.6 KRITERIA PENAFSIRAN HASIL PERHITUNGAN RESPONDEN**

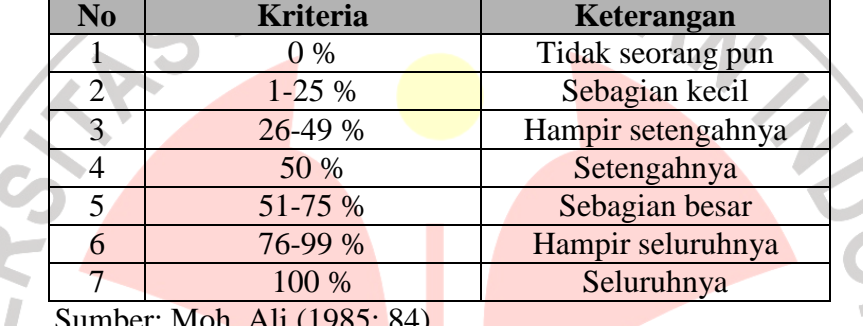

er: Moh. Ali (1985: 84)

Pada penelitian kuantitatif analisis data dilakukan setelah data seluruh koresponden terkumpul. Kegiatan analisis data dalam penelitian dilakukan melalui tiga tahapan, yaitu :

1. Menyusun Data

Kegiatan ini dilakukan untuk mengecek kelengkapan indentitas responden, kelengkapan data serta pengisian data yang disesuaikan dengan tujuan penelitian.

2. Tabulasi Data

Tabulasi data yang dilakukan dalam penelitian ini adalah :

- a. Memberi skor pada setiap item
- b. Menjumlahkan skor pada setiap item
- c. Menyususn rangking skor pada setiap variabel penelitian

## 3. Pengujian

Pengujian hipotesisi pada penelitian ini digunakan analisis regresi linear sederhana yang diolah melalui program SPSS 14 *for windows*. Hal ini dikarenakan dalam penelitian ini menggunakan data ordinal hasil pengisian kuesioner untuk menganalisis hubungan dari variabel pengaruh pelaksanaan program periklanan sebagai variabel *independent* (X) dengan proses keputusan pembelian sebagai variabel *dependent* (Y).

# *a. Method Of Successive Interval (MSI)*

Karena penelitian ini menggunakan data ordinal seperti dijelaskan dalam operasionalisasi variabel sebelumnya, maka semua data ordinal yang terkumpul terlebih dahulu akan ditransformasi menjadi skala interval dengan *menggunakan Method of Succesive Interval* (Harun Al Rasyid, 1994: 131-134). Langkahlangkah untuk melakukan transformasi data tersebut adalah sebagai berikut: 1). Menghitung frekuensi (f) setiap pilihan jawaban, berdasarkan hasil jawaban responden pada setiap pernyataan.

- 2). Berdasarkan frekuensi yang diperoleh untuk setiap pernyataan, dilakukan perhitungan proporsi (p) setiap pilihan jawaban dengan cara membagi frekuensi (f) dengan jumlah responden.
- 3). Berdasarkan proporsi tersebut untuk setiap pernyataan, dilakukan perhitungan proporsi kumulatif untuk setiap pilihan jawaban.
- 4). Menentukan nilai batas Z (tabel normal) untuk setiap pernyataan dan setiap pilihan jawaban.

5). Menentukan nialai interval rata-rata *(scale value)* untuk setiap pilihan jawaban melalui persamaan berikut:

> *Scale value (dencity at lower limit) – (dencity at upper limit) (area below upper limit) – (area bellow lower limit)*

6). Dihitung *score* (nilai hasil transformasi) untuk setiap pilihan jawaban melalui

persamaan sebagai berikut:

Nilai hasil transformasi *: score = scale value = scale value* minimum +1

Data penelitian yang sudah berskala interval selanjutnya akan ditentukan pasangan data variabel independen dengan variabel dependen serta ditentukan persamaan yang berlaku untuk paasangan-pasangan tersebut. Dalam proses pengolahan data MSI tersebut peneliti menggunakan software suc'97.

#### **b. Analisa Korelasi**

 Hubungan dua variabel terdiri dari dua macam yaitu hubungan positif dan hubungan negatif. Hubungan X dan Y dikatakan positif apabila kenaikan (penurunan) X pada umumnya diikuti oleh kenaikan (penurunan) Y. Ukuran yang dipakai untuk mengetahui kuat atau tidaknya hubungan antara X dan Y disebut koefisien korelasi (r). Nilai Koefisien korelasi paling sedikit –1 dan paling besar  $1(-1 < r < 1)$ , artinya jika :

- $\bullet$  r = 1, hubungan X dan Y Sempurna dan positif (mendekati 1, hubungan sangat kuat dan positif)
- $\bullet$  r = -1, hubungan X dan Y Sempurna dan negatif (mendekati -1, hubungan sangat kuat dan negatif)
- $\bullet$  r = 0, hubungan X dan Y lemah sekali atau tidak ada hubungan

 Penentuan koefisien korelasi (r) dalam penelitian ini menggunakan koefisien korelasi *Pearson's Product Moment Coefficient of Correlation*. X dikatakan mempengaruhi Y, jika berubahnya nilai X akan menyebabkan adanya perubahan nilai Y, artinya naik turunnya X akan membuat nilai Y juga naik turun, dengan demikian nilai Y ini akan bervariasi. Namun nilai Y bervariasi tersebut tidak semata-mata disebabkan oleh X, karena masih ada faktor lain yang menyebabkan. Untuk dapat memberi interpretasi terhadap kuatnya hubungan antara variabel X dan Y, maka dapat digunakan pedoman yang tertera pada Tabel 3.8 di bawah ini :

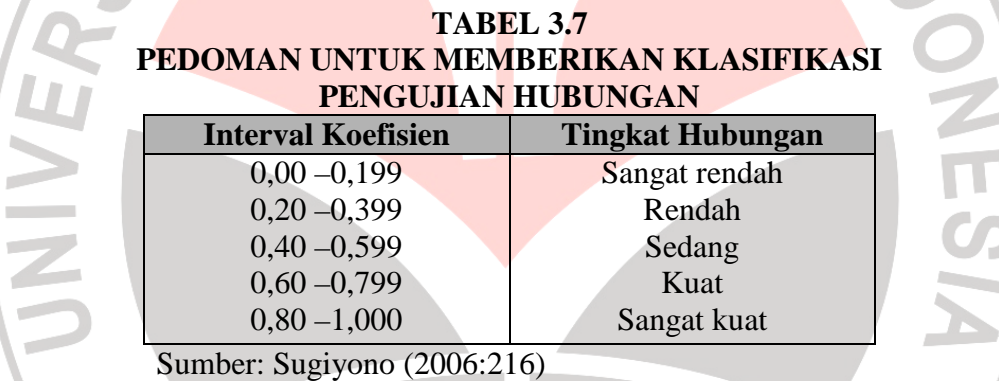

### **c. Analisis Regresi Liniear Sederhana**

 Penelitian ini hanya menganalisis dua variabel maka digunakan teknik analisis regresi linier sederhana, sedangkan teknik tersebut membutuhkan data sekurang-kurangnya berskala interval. Oleh sebab itu data ordinal yang diperoleh akan ditransformasi menjadi skala interval. Setelah ditransformasikan menjadi skala interval dengan menggunakan *Method Of Successive Interval*, kemudian dilanjutkan dengan analisis regresi liniear sederhana.

 Penelitian ini terdiri atas dua variabel yaitu variabel pelaksanaan program periklanan (X) dan proses keputusan pembelian (Y), maka bentuk persamaan regresi Y atas X adalah:

$$
Y = a + bx
$$

Dimana:

- a : Y pintasan (nilai Y' bila  $x=0$ )
- b : Kemiringan dari garis regresi (kenaikan atau penurunan Y' untuk setiap perubahan satu satuan atau koefisien regresi, mengukur besarnya pengaruh X terhadap Y jika X naik satu unit).

 $X =$  Nilai tertentu dari variabel bebas

Y'= Nilai yang diukur dari variabel terikat

 Langkah-langkah yang dilakukan dalam analisis regresi adalah sebagai berikut:

- a. Mencari harga-harga yang akan digunakan dalam menghitung koefisien a dan b, yaitu: ∑Xi, ∑Yi, ∑XiYi, ∑Xi<sup>2</sup>, ∑Yi<sup>2</sup>, dan
- b. Mencari koefisien regresi a dan b dengan rumus yang dikemukakan Sudjana (2001 : 315) sebagai berikut:

Nilai dari a dan b pada persaman regresi linier dapat dihitung dengan rumus

$$
a = \frac{(\sum Yi)(\sum Xi^2) - (\sum xi)(\sum xi \sum Yi)}{n\sum Xi - (\sum xi)^2}
$$
  
\n
$$
b = \frac{n \sum XiYi - \sum Xi \sum Yi}{n \sum Xi^2 (\sum Xi^2)}
$$
atau y = a+bx

Besarnya kontribusi dari X terhadap naik turunnya nilai Y dihitung dengan suatu koefisien yang disebut koefisien determinasi  $(r^2)$ . Koefisien determinasi digunakan untuk mengetahui persentase pengaruh yang terjadi dari variabel bebas terhadap variabel tidak bebas, dengan asumsi  $0 \le r^2 \ge 1$ . Dimana:

Sudjana (2001:370)  $(r^2) = \frac{b\{n\sum XiYi - (\sum Xi)(\sum Yi)\} }{n\sum x^2}$  $\sum Y i^2 - (\sum Y i)^2$  $\sum$  XiYi –  $(\sum$  Xi $)(\sum)$ − −  $\sum_{i=1}^{2} = \frac{\nu_{i} \sqrt{N_{i}} N_{i}}{N_{i} N_{i}} \sqrt{N_{i} N_{i}}$ *n*  $\sum Y_i^2 - (\sum Y_i)$ *b*  $n \sum X_iY_i - (\sum X_i)(\sum Y_i)$ *r*

Adapun pedoman untuk memberikan klasifikasi pengujian pengaruh dari variabel X (pelaksanaan program periklanan) terhadap variabel Y (proses keputusan pembelian) adalah sebagai berikut:

> **TABEL 3.8 PEDOMAN UNTUK MEMBERIKAN KLASIFIKASI PENGUJIAN PENGARUH**

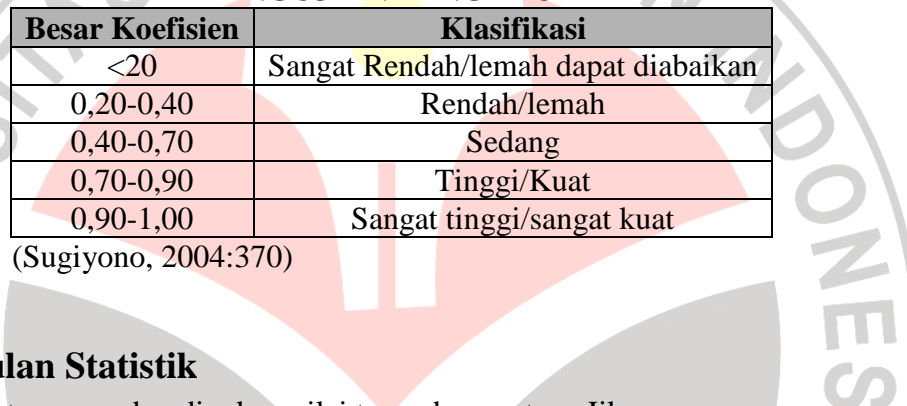

(Sugiyono, 2004:370)

# **Kesimpulan Statistik**

Selanjutnya membandingkan nilai thitung dengan ttabel. Jika :

Nilai t<sub>hitung</sub> > nilai t<sub>tabel</sub> maka H<sub>o</sub> ditolak dan H<sub>a</sub> diterima

Nilai t<sub>hitung</sub> < nilai t<sub>tabel</sub> maka H<sub>o</sub> diterima dan H<sub>a</sub> ditolak

 Adapun cara lain yang lebih efektif dan efisien yaitu dengan menggunakan computer pada program SPSS 14 *for windows*. Adapun langkah-langkah menggunakan SPSS 14 *for windows* adalah sebagai berikut:

1. Masukan data variabel X dan variabel Y, harga jumlah-jumlah dari

jawaban responden atas no *item* pada variabel *view*

2. Klik *variable view,* isi kolom *variable name* dengan variable-variabel penelitian (misal X,Y dan Z) *width, decimal, label* (isi dengan namanama variable penelitian), *coloumn, align (left, center dan right)* dan isi juga kolom *measure* (skala, ordinal atau nominal).

- 3. Kembali ke data view, kemudian klik *analyze* pada *toolbars* pilih *Regression. Pilih Linear*
- *4.* masukkan variabel Media Iklan Radio pada kotak *Independent* dan variabel keputusan pembelian pada kotak *Dependent.*
- 5. Klik tombol *Statistic* sehingga kotak dialog *Linear Regression Statistic* muncul. Secara *default Estimates* dan *model fit* terpilih. Anda dapat melakukan tambahan uji statistika bila diperlukan.
- 6. Klik tombol *continue*
- 7. Klik tombol *options* sehingga kotak dialog *Linear Regression Options* muncul. Pilih *Use Probability of F* kemudian masukkan nilai tingkat kepercayaaan pada kotak *entry*.
- 8. Klik tombol *Continue*

ERPU

9. Klik OK. Output *SPSS Viewer* akan menampilkan hasil.

रे

TAKAP